**Exemple de domaines d'application Quels points d'entrée pour le logiciel libre ?**

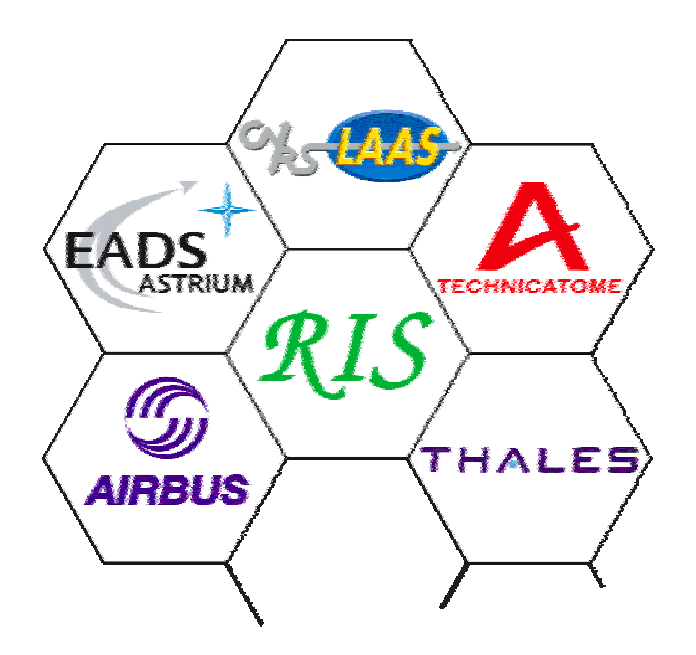

**Contraintes et Solutions**

**Philippe Coupoux Technicatome**

## **Évolutions des contraintes (1)**

- ! **Les systèmes des différents domaines couverts par les industriels du groupe de travail, spatial, aéronautique, nucléaire et ferroviaire étaient initialement constitués d'équipements dédiés et spécifiques.**
- ! **Si la performance technique était présente, les contraintes économiques n'était pas la préoccupation majeure des concepteur pour y aboutir.**
- Pour tous ces domaines, les industriels sont passées d'une **culture de l'exploit à une culture industrielle, dans laquelle les coûts et les délais de développement sont devenus des paramètres vitaux pour les entreprises.**

# **Évolutions des contraintes (2)**

- ! **Parallèlement à l'évolution du contexte économique, qui demande par ailleurs une augmentation de la durée de vie des systèmes,**
- ! **La complexité fonctionnelle des systèmes n'a cessé d'évoluer et se traduit par une augmentation continue de la taille des logiciels (de quelques Ko à plusieurs MO aujourd'hui).**

# **Évolutions des contraintes (3)**

- ! **Cet accroissement du logiciel doit par ailleurs se faire, dans le respect des documents normatifs de chacun des domaines:**
	- ◆ DO-178B pour le spatial et l'aéronautique
	- " **CEI 60880, CEI 1226 pour le nucléaire,**
	- " **NF EN 50128 pour le ferroviaire**
- ! **Ces documents s'intéressent non seulement à la qualité du logiciel final et à ses caractéristiques de conception (déterminisme, contrainte temps réel, tolérance aux fautes…) mais aussi à son élaboration,**
- ! **le niveau d'exigences dépend du niveau de criticité de l'équipement.**

### **Réponse des industriels**

- ! **En dépit de la diversité des domaines couverts,**
- Il existe d'importante similitude dans la conception actuelle des architectures et dans la mise en œuvre du processus de<br>développement, en réponse aux différentes contraintes.
- L'utilisation de composants sur étagère (commerciaux ou non), tend à se généraliser pour les logiciels de criticité faible ou moyenne.
- ! **C'est une tendance motivée à la fois par la réduction des coûts et des délais, mais également par la nécessité de concentrer les équipes de développements sur les produits métier à forte valeur ajoutée.**
- ! **Pour les niveaux les plus élevés, cette utilisation semble aujourd'hui non compatible des exigences réglementaires.**

### **Architecture en niveaux (1)**

- ! **Sans être révolutionnaire, la mise en œuvre de composant sur étagère (COTS ou LL) s'accompagne généralement d'une architecture logicielle à 3 niveaux :**
- ! **Niveau 1 : environnement d'exécution et d'abstraction des ressources matérielles et logicielles,**
- Niveau 2 : services standardisés ou propriétaires permettant **l'exécution des applications,**
- ! **Niveau 3 : Structure d'accueil de haut niveau pour les applications**

### **Architecture en niveaux (2)**

- L'utilisation de composants COTS ou LL trouve aujourd'hui<br>une place principalement au niveau 1 (exécutif temps réel,<br>pile de communication bibliothèque d'interface graphique, ...),<br>même si l'atelier de production et de
- ! **Le niveau 2 est une réponse architecturale à l'intégration de composants COTS ou LL pour en maîtriser l'utilisation, faute de pouvoir en maîtriser complètement la conception.**
- Ce niveau permet de limiter la dépendance des applications **Ce niveau permet de limiter la dépendance des applications vis à vis du matériel et donc de les pérenniser, et permet enfin la mise en œuvre de mécanismes de tolérance aux fautes et de confinement d'erreur ( à suivre l'exposé sur la technique d'empaquetage).**
- Le niveau 3 dépend étroitement du domaine d'application et chaque industriel dispose de réponses architecturales bien adaptées à son contexte.

#### **Conclusion**

- Après avoir franchi le pas des COTS, l'utilisation de LL **semble être une suite logique, en réponse aux problèmes générés par les COTS.**
- ! **Cette utilisation soulève néanmoins de nouvelles questions en terme de maîtrise des défaillances, de validation, de problème juridique et de respect des textes réglementaire.**
- ! **A suivre, la mise en œuvre de deux logiciels libres pour le niveau 1:**
	- ◆ RTEMS pour le Spatial par Astrium
	- " **Linux pour l'aéronautique par Airbus**